# **EDB Postgres Advanced Server - What's New?**

Rushabh Lathia Marc Linster

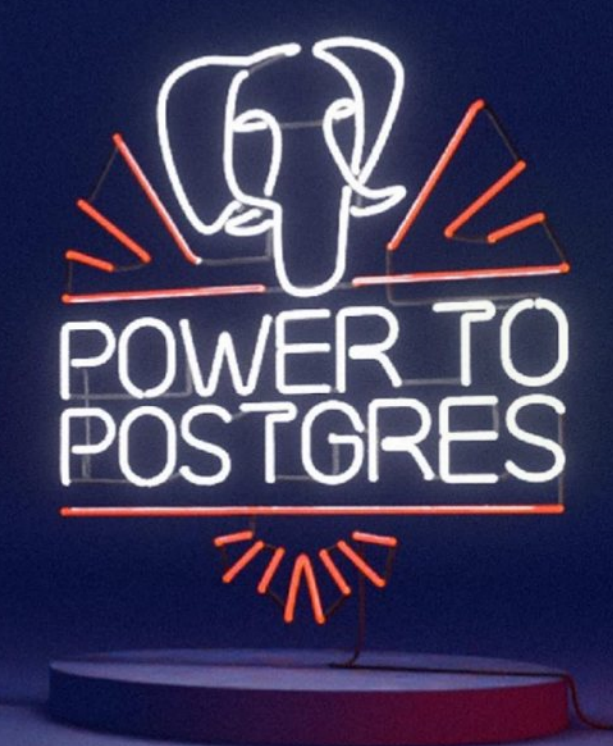

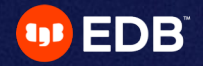

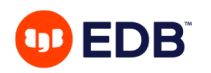

# **Agenda**

- PG/EPAS v13 key new features
- Deep dive into partitioning
- Q & A session
- Other resources
	- EDB Postgres Youtube Channel
	- EDB Postgres Pulse
	- EDB Postgres Blogs

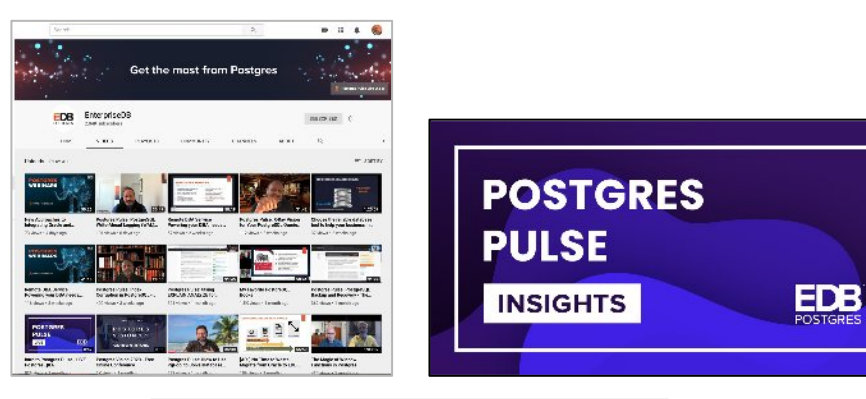

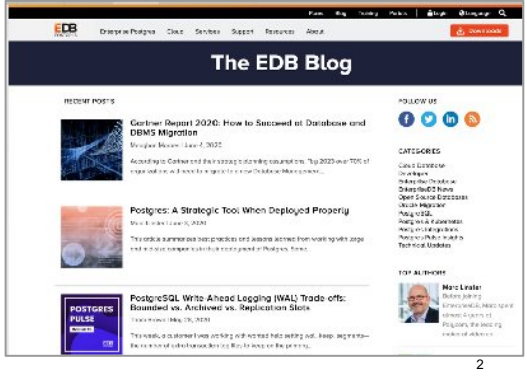

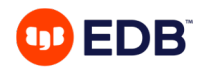

# **Speed: A key part of Postgre's evolution**

### January 2020: 50% TPS improvement in four years

https://www.enterprisedb.com/postgres-tutorials/benchmarking-postgresql-aws-m5metal-instance

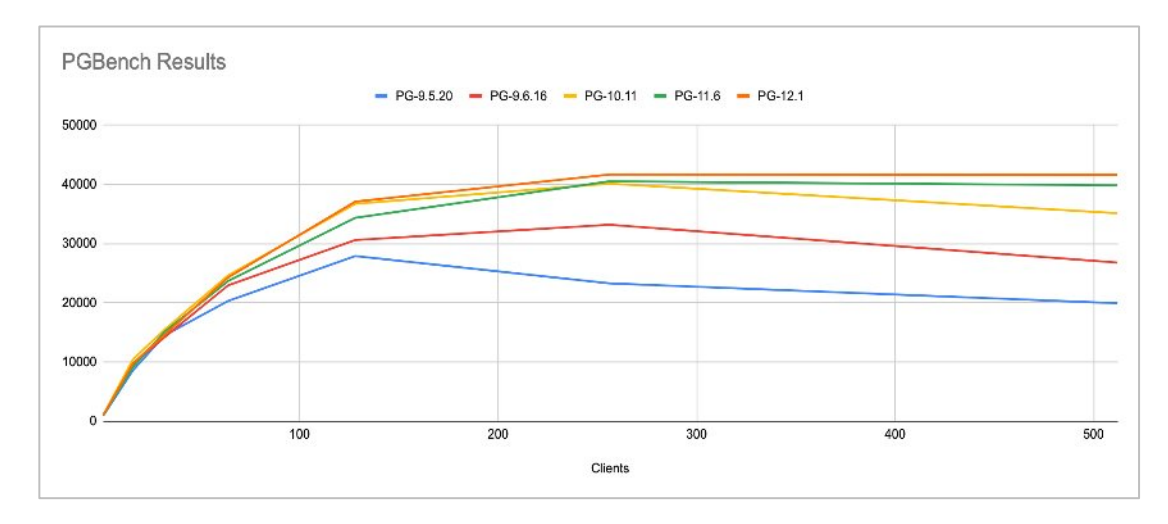

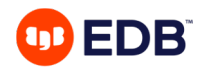

# **Speed is one part of the equation**

Key new capabilities in EDB Postgres

- Select list of new and enhanced capabilities
	- Vacuum
	- Security and consistency
	- Data Loading
	- Partitioning
- For a complete list, please check out the release notes

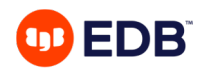

### **Vacuum Improvements**

Parallel vacuum of indexes and vacuum for append-only tables

- Performance for parallel vacuum of indexes
	- Vacuum performance after executing 50 million in-place updates - 4X faster in multi process benchmark
- Auto Vacuum for append-only transactions
	- Recalculates statistics!
	- Important for IOT tables

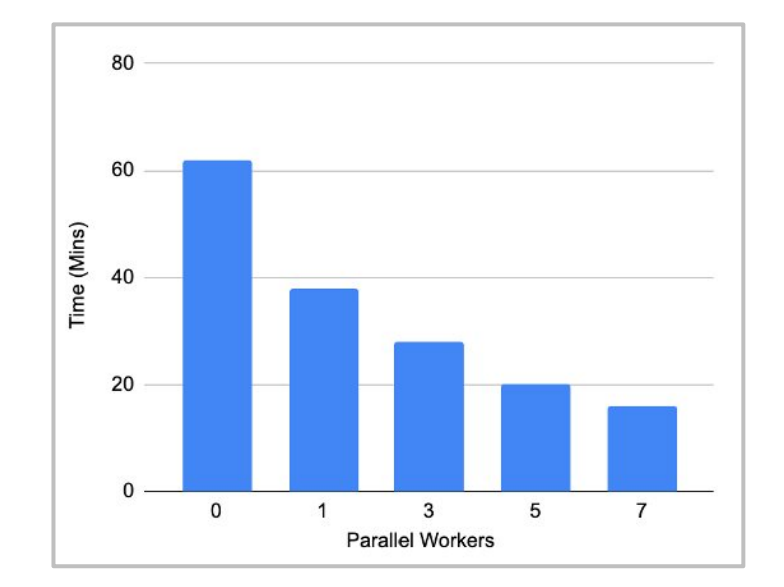

### **OD EDB**

### **Security and Consistency**

libpq channel binding and improvements of pg\_catcheck

- libpq channel binding
	- Stop man in the middle attacks
- New capability for pg\_catcheck
	- tool for diagnosing system catalog corruption
	- Find it https://github.com/EnterpriseDB/pg\_catcheck
	- New capability: check if the initial file is available for every relation (table)
	- Address 'could not open file issue'

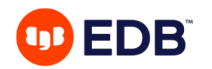

# **New capability for pg\_catchack**

### Find "could not open file xxx"

- New option --select-from-relations.
- This option won't tell you the reason why you are getting such errors.
- Works for table, TOAST table, and materialized view in the database.
- This option still doesn't help with indexes, or relation segments other than the first one.
- >>> The relation is accessible <<< "Could not open file".
- Supports EDB Postgres Advanced Server and PostgreSQL.

### **Example:**

rushabh@rushabh:pg\_catcheck\$ ./pg\_catcheck edb --select-fromrelations notice: unable to query relation "public"."emp": ERROR: could not open file "base/16198/16394": Permission denied notice: unable to query relation "public"."jobhist": ERROR: could not open file "base/16198/16405": No such file or directory progress: done (2 inconsistencies, 0 warnings, 0 errors)

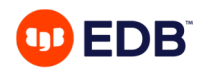

## **EDB\*LOADER**

edb\*loader duplicate row aborts

- Frequently requested feature.
- edbldr used to abort the whole operation if any record insertion failed due to unique constraint violation.
- Fix this by using speculative insertion to insert rows.
- It happens only when 'handle conflicts' is true and indexes are present.
- Similar to how it is done for "ON CONFLICT ... DO NOTHING". Except, the record goes to the BAD file.

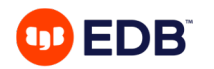

# **EDB Postgres Partitioning**

- PostgreSQL introduced declarative partitioning in v10
	- Getting new features for partitioning with every new release.
	- Performance improvements.
- EPAS had Partitioning feature since 9.4, which was inheritance based.
- From v10, EPAS moved it's inheritance based partitioning implementation to leverage PostgreSQL declarative partitioning.
	- EPAS adding some cool partitioning features to make a life easy.
	- Redwood compatible syntax for partitioning.
	- Exchange partition.
	- Split Partition.
	- etc..
- 9 © Copyright EnterpriseDB Corporation, 2020. All rights reserved.

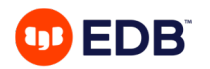

### **Partition Automation**

Automatically create new partitions when needed w.o. locking

- Easy way to manage the partition scheme.
- Don't need to worry about partition creation at runtime.
- Easy LOAD or COPY data from old non-partition to partition table.
- Below are the type of automatic partitioning:
	- INTERVAL Partition **(RANGE).**
	- AUTOMATIC Partition **(LIST).**
	- Provide PARTITION and SUB-PARTITION number **(HASH).**

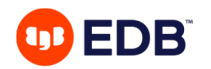

### **Interval Partition**

- INTERVAL partition is an extension to RANGE partition.
- Need to provide an INTERVAL expression for the partition.
- Create a new partition automatically, if given tuple doesn't fit to the existing partitions.
- INTERVAL clause will decide the range size for a new partition.
- Can also ALTER the existing partition to convert into INTERVAL partition.

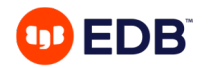

### **Interval Partition**

Example (1 of 2)

```
edb@61349=#CREATE TABLE orders (id int, country code varchar(5), order date DATE )
PARTITION BY RANGE (order_date) INTERVAL (NUMTOYMINTERVAL(1,'MONTH'))
(PARTITION P1 values LESS THAN (TO_DATE('01-MAY-2020','DD-MON-YYYY')));
CREATE TABLE
edb@61349=#INSERT INTO orders VALUES (1, 'IND', '24-FEB-2020');
INSERT 0 1
edb@61349=#SELECT tableoid::regclass, * FROM orders;
tableoid | id | country_code | order date
-----------+----+--------------+--------------------
orders p1 | 1 | IND | 24-FEB-20 00:00:00
(1 row)
```
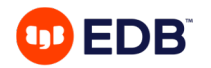

### **Interval Partition**

### Example (2 of 2)

```
edb@61349=#INSERT INTO orders VALUES (1, 'IND', '23-JUN-2020');
INSERT 0 1
edb@61349=#SELECT tableoid::regclass, * FROM orders;
     tableoid | id | country code | order date
 ---------------------+----+--------------+--------------------
orders p1 | 1 | IND | 24-FEB-20 00:00:00
orders_sys613490102 | 1 | IND | 23-JUN-20 00:00:00
(2 rows)
```
Other syntax options: ALTER TABLE orders SET INTERVAL(); ALTER TABLE orders SET INTERVAL(NUMTOYMINTERVAL(1,'MONTH'));

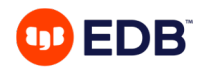

### **Automatic Partition**

Automatically create a new partition for a LIST partition

- Automatic list partitioning creates a partition for any new distinct value of the list partitioning key.
- An AUTOMATIC partition is an extension to list partition where system automatically create the partition if the new tuple doesn't fit into existing partitions.
- We can also enable automatic list partitioning on the existing table using the ALTER TABLE command.
- ALTER TABLE <tablename> SET [MANUAL|AUTOMATIC]

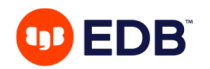

### **Automatic Partition Example**

#### **Example:**

CREATE TABLE orders (id int, country code varchar(5)) PARTITION BY LIST (country code)

#### **AUTOMATIC**

```
(PARTITION p1 values ('IND'),
PARTITION p2 values ('USA'));
```
#### **Describe Table:**

Partition key: LIST (country code) AUTOMATIC Partitions: orders p1 FOR VALUES IN ('IND'), **orders\_p2** FOR VALUES IN ('USA')

**Insert a record which doesn't fit in the any of the partition INSERT INTO orders VALUES ( 1 , 'UK');**

#### **Describe table:**

Partition key: LIST (country code) AUTOMATIC Partitions: orders p1 FOR VALUES IN ('IND'), orders\_p2 FOR VALUES IN ('USA'), **orders\_sys15960103 FOR VALUES IN ('UK')**

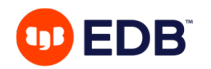

Part 1

- PARTITIONS <num> STORE IN clause"
- allows us to automatically add a specified number of HASH partitions during CREATE TABLE command.
- The STORE IN clause is used to specify the tablespaces across which the partitions should be distributed.

#### **Example**:

```
edb@72970=#CREATE TABLE hash_tab (
    col1 NUMBER,
    col2 NUMBER)
 PARTITION BY HASH (col1, col2)
  PARTITIONS 2 STORE IN (tablespace1, tablespace2);
 edb@72970=#¥d hash_tab
       Partitioned table "public.hash_tab"
Column | Type | Collation | Nullable | Default 
  --------+---------+-----------+----------+---------
col1 | numeric | | | 
col2 | numeric | | | 
Partition key: HASH (col1, col2)
Number of partitions: 2 (Use ¥d+ to list them.)
```
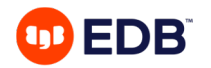

### Part 1

edb@89398=#SELECT table name, partition name, tablespace name FROM user tab partitions WHERE table name = 'HASH TBL'; table\_name | partition\_name | tablespace\_name ------------+----------------+----------------- HASH\_TBL | SYS0101 | TABLESPACE1 HASH\_TBL | SYS0102 | TABLESPACE2 (2 rows)

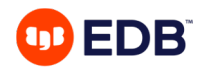

Part 2

• The SUBPARTITIONS <num> creates a predefined template to auto create a specified number of subpartitions for each partition.

```
CREATE TABLE ORDERS (id int, country code varchar(5),
order_date DATE)
PARTITION BY LIST (country_code) AUTOMATIC
SUBPARTITION BY HASH(order_date) SUBPARTITIONS 3
( PARTITION p1 VALUES ('USA', 'IND') );
```
edb@89398=#SELECT table name, partition name, subpartition name FROM user tab subpartitions WHERE table name = 'ORDERS';

table name | partition name | subpartition name ------------+----------------+-------------------

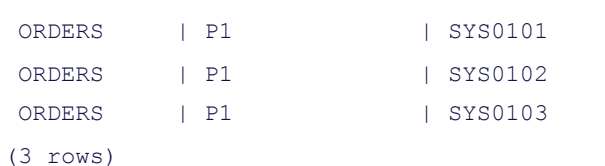

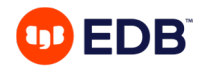

### Part 2

edb@89398=#INSERT INTO orders VALUES ( 2, 'UK', sysdate );

INSERT 0 1

edb@89398=#SELECT table\_name, partition\_name, subpartition\_name FROM user\_tab\_subpartitions WHERE table\_name = 'ORDERS';

table name | partition name | subpartition name

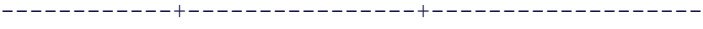

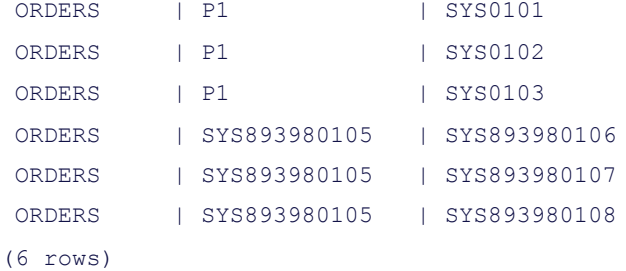

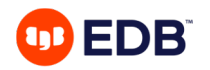

Part 3

• The subpartitions number can be altered using following command and the new number will be used to set up subpartitions in subsequent partitions created

```
ALTER TABLE tbl1 SET SUBPARTITION 
TEMPLATE 100;
-- The following will reset the subpartition count to 1
ALTER TABLE tbl1 SET SUBPARTITION 
TEMPLATE ( );
```
The template is used in all partition commands like ADD PARTITION, SPLIT PARTITION where a new partition is created. This template can be overridden by explicit SUBPARTITION description or SUBPARTITIONS <num>

ALTER TABLE ORDERS ADD PARTITION p2 VALUES ('AUS') SUBPARTITIONS 10;

```
¥d orders_p2
```
... Partition of: orders FOR VALUES IN ('AUS')

Partition key: HASH (col2)

**Number of partitions: 10 (Use ¥d+ to list them.)**

-- Similar also works when do the SPLIT PARTITION ALTER TABLE tbl1 SPLIT PARTITION p1 VALUES (10, 20) INTO (PARTITION p1\_a, PARTITION p1\_b);

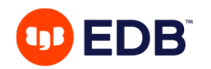

### **Partition Wise Join**

Significant Enhancement of existing feature

- PG 11, introduced partition wise join.
- SET enable partitionwise join. Default is off.
- Join should be on partition key and both partitions should have same bounds for partitions
- PG 13, enhance the same by removing restriction of having same bounds for partitions.
- For more details about the Declarative Partition Enhancements, the optimizations, and implementation journey, in community, do attend/watch my colleague Amit Langote's talk "Table Partitioning in Postgres, How Far We've Come"

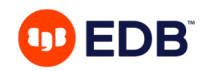

## **EPAS v13 Features**

- USING INDEX" clause in the CREATE TABLE and ALTER TABLE.
- STATS MODE aggregate function
- MEDIAN: add smallint, int, bigint, and numeric variants
- Added support for DEFINE\_COLUMN\_LONG, COLUMN\_VALUE\_LONG and LAST\_ERROR\_POSITION additional function/procedure in DBMS\_SQL Package.
- Support for "utl\_http.end\_of\_body" exception
- Support for function to timestamp tz() in EPAS.
- PARALLEL/NOPARALLEL option for CREATE TABLE and INDEX.
- Create index syntax contains column name and number i.e. (col\_name,1).
- Log the number of rows processed for bulk execution.
- Consistency across CSV and XML audit logs.
- Edbldr to support all connection parameters like psql and other clients.
- Support for function/procedure forward declaration inside package body.
- Add support for AES192 & AES256 in DBMS\_CRYPTO package.
- Enhance Redwood compatible view.
- Allow creating a compound trigger having WHEN clause with NEW/OLD variables and STATEMENT level triggering events.
- Fix split partition behavior to be more like redwood.
- Enhancement around edbldr and multi-insert.
- More enhancement in EDB-SPL language.
- Support FM format in to number() function.
- SYSDATE to behave more like Oracle (STABLE).

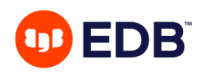

## **Summary**

Postgres is getting faster and more capable

- TPS improvements of over 50% in 4 years
- Parallel vacuum of indexes: 4 X faster
- New and enhanced capabilities
	- Vacuum for append only tables
	- Security and consistency
	- Data Loading
	- Partitioning

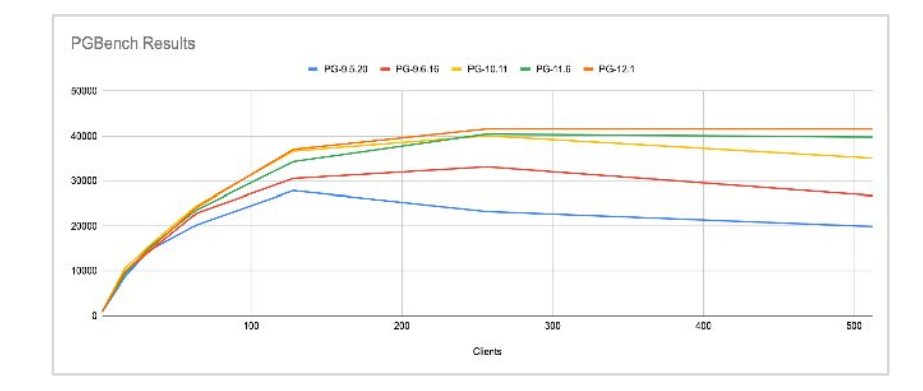

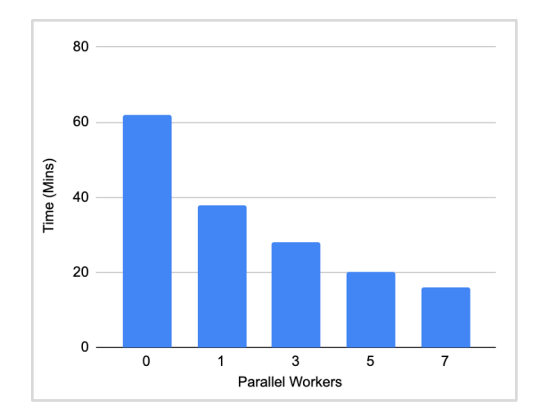

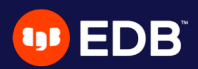

# **Questions?**

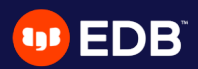

# **Thank You**